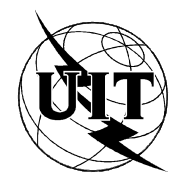

UNIÓN INTERNACIONAL DE TELECOMUNICACIONES

UIT-T

**Addendum 1** 

**X.28** 

 $(07/94)$ 

SECTOR DE NORMALIZACIÓN DE LAS TELECOMUNICACIONES DE LA UIT

**REDES DE DATOS Y COMUNICACIONES ENTRE SISTEMAS ABIERTOS** REDES PÚBLICAS DE COMUNICACIÓN **DE DATOS - INTERFACES** 

ADDENDUM 1 A LA RECOMENDACIÓN X.28 PARA HABILITAR EL SOPORTE DE **ENSAMBLADO/DESENSAMBLADO DE** PAQUETES MULTIASPECTO DE ACUERDO CON LA RECOMENDACIÓN X.8

Addendum 1 a la Recomendación UIT-T X.28 Reemplazada por una versión más reciente

(Anteriormente «Recomendación del CCITT»)

#### PREFACIO

El UIT-T (Sector de Normalización de las Telecomunicaciones) es un órgano permanente de la Unión Internacional de Telecomunicaciones (UIT). Este órgano estudia los aspectos técnicos, de explotación y tarifarios y publica Recomendaciones sobre los mismos, con miras a la normalización de las telecomunicaciones en el plano mundial.

La Conferencia Mundial de Normalización de las Telecomunicaciones (CMNT), que se celebra cada cuatro años, establece los temas que han de estudiar las Comisiones de Estudio del UIT-T, que a su vez producen Recomendaciones sobre dichos temas.

La aprobación de Recomendaciones por los Miembros del UIT-T es el objeto del procedimiento establecido en la Resolución N.° 1 de la CMNT (Helsinki, 1 al 12 de marzo de 1993).

Addendum 1 a la Recomendación UIT-T X.28 ha sido preparado por la Comisión de Estudio 7 (1993-1996) del UIT-T y fue aprobado por el procedimiento de la Resolución N.° 1 de la CMNT el 1 de julio de 1994.

\_\_\_\_\_\_\_\_\_\_\_\_\_\_\_\_\_\_\_

#### NOTA

En esta Recomendación, la expresión «Administración» se utiliza para designar, en forma abreviada, tanto una administración de telecomunicaciones como una empresa de explotación reconocida de telecomunicaciones.

UIT 1995

Es propiedad. Ninguna parte de esta publicación puede reproducirse o utilizarse, de ninguna forma o por ningún medio, sea éste electrónico o mecánico, de fotocopia o de microfilm, sin previa autorización escrita por parte de la UIT.

# RECOMENDACIONES DE LA SERIE UIT-T X REDES DE DATOS Y COMUNICACIÓN ENTRE SISTEMAS ABIERTOS

# (Febrero 1994)

# ORGANIZACIÓN DE LAS RECOMMENDACIONES DE LA SERIE X

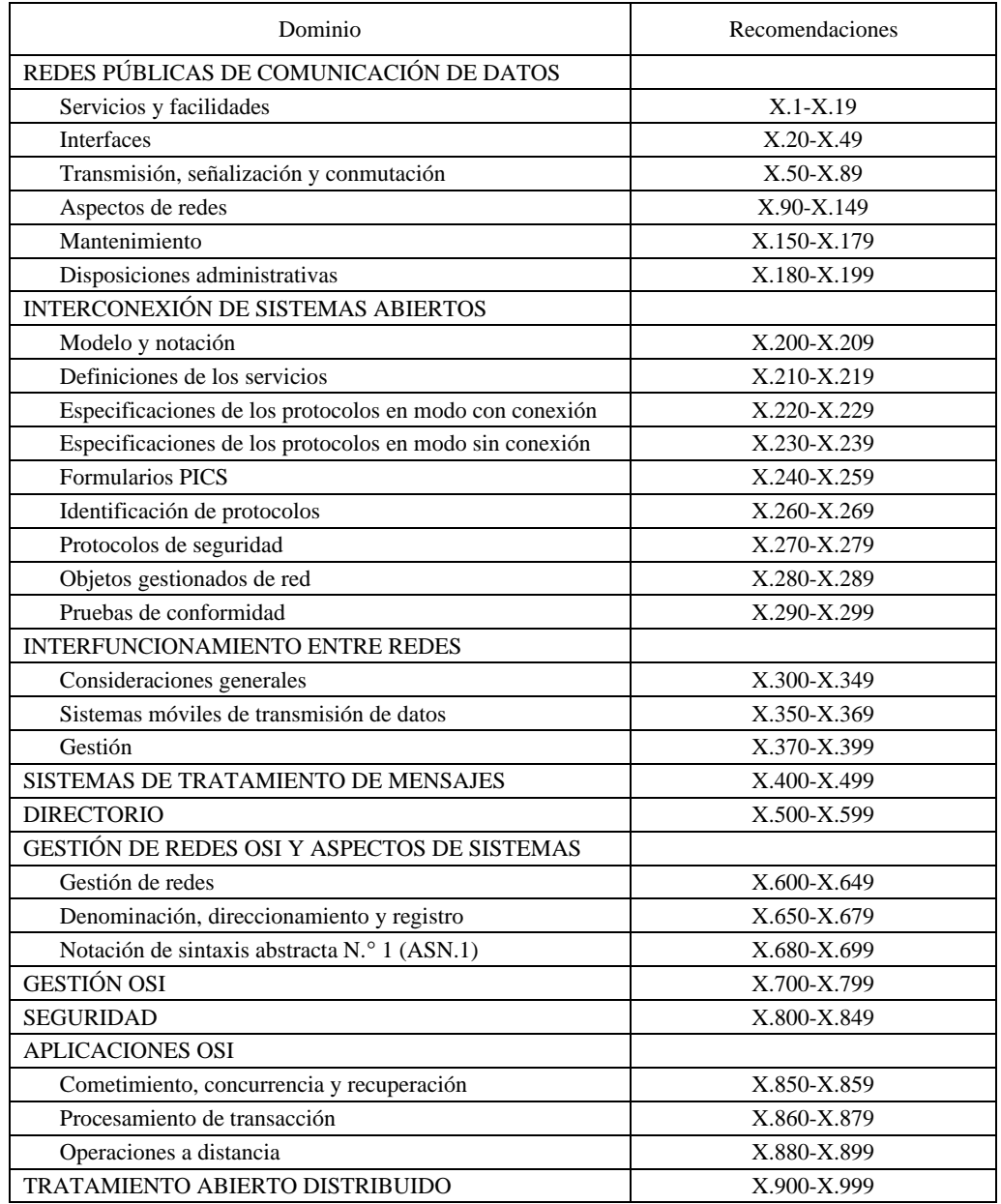

# ÍNDICE

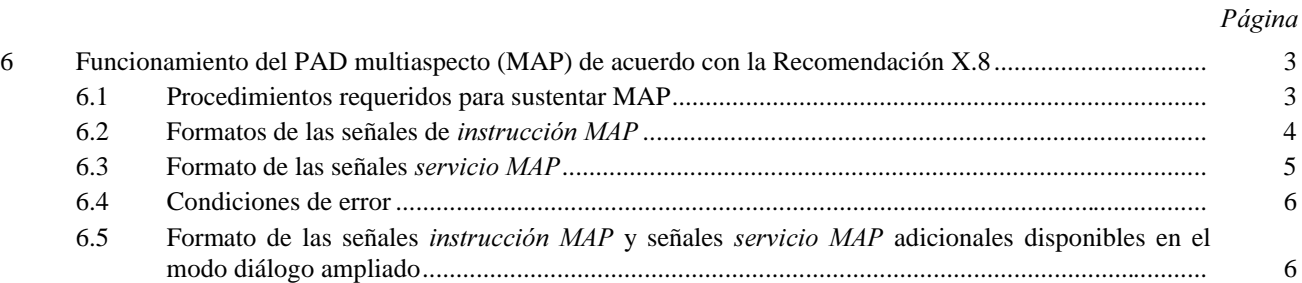

### **RESUMEN**

La Recomendación X.28 define el protocolo básico o «aspecto» que ha de utilizarse para acceder a la RPD. Se basa en un simple modo de funcionamiento asíncrono arrítmico del terminal. Ofrece un conjunto conciso de procedimientos para el control de llamada en el acceso a la RPD. El PAD definido en la Recomendación X.28, denominado a menudo «PAD-C» o «PAD S/S», fue el primer aspecto PAD normalizado por el CCITT y data de los años setenta. Hoy existen millones de realizaciones del PAD-C, lo que hace posible utilizar procedimientos de acceso uniformes en todo el mundo. Este addendum a la Recomendación X.28 consiste en el agregado de la capacidad PAD multiaspecto (MAP) (conforme se define en la Recomendación X.8) al PAD-C. De esta manera el PAD puede admitir diferentes aspectos de protocolo, constituyendo el PAD-C uno o varios de ellos.

Recomendación X.28

### ADDENDUM 1 A LA RECOMENDACIÓN X.28 PARA HABILITAR EL SOPORTE DE ENSAMBLADO/DESENSAMBLADO DE PAQUETES MULTIASPECTO DE ACUERDO CON LA RECOMENDACIÓN X.8

(Ginebra, 1994)

#### Modifíquese el prefacio para incluir la siguiente referencia a la Recomendación X.8:

que la Recomendación X.8 establece el marco y la definición de servicio PAD multiaspecto (MAP,  $h)$ multi-aspect PAD).

#### Modifíquese el diagrama de estados de la Figura 2a) para incluir la parte de trazo discontinuo siguiente:

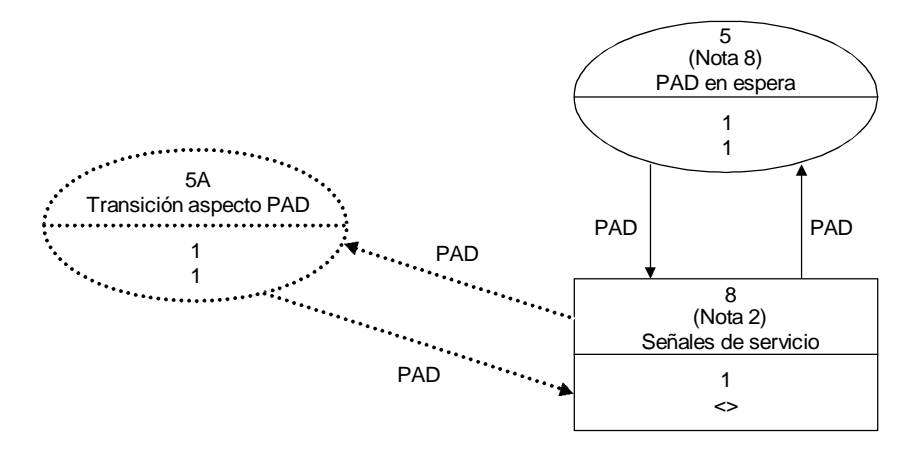

#### Modifíquese la Nota 2 de la Figura 2a) para identificar la señal de servicio PAD en el estado 8, como sigue:

El estado 8 se utiliza para representar un estado durante el cual se transmiten señales de servicio PAD (excepto las señales de servicio PAD de edición).

#### Modifíquese el diagrama de estados de la Figura 2b) para incluir la parte de trazo discontinuo siguiente:

Sustitúyase 3.5.11 completo por el siguiente texto:

#### $3.5.11$ Formato normalizado de las señales de servicio PAD de situación de ocupado y de situación libre

La señal de servicio PAD situación de ocupado (status engaged) consta de los siguientes elementos:

<status engaged> ::= <ENGAGED> <text> <MAP status block>

donde

$$
\angle
$$
ENGAGED> ::= 4/5 (E) 4/14 (N) 4/7 (G) 4/1 (A) 4/7 (G) 4/5 (E) 4/4 (D)

 $\langle \text{text} \rangle ::= 2/0$  (SP)  $2/13$  (-)  $2/0$  (SP) seguido del texto en modo de diálogo ampliado

«Call Established» (comunicación establecida)

 $|MAP$  status block)> ::= véase 6.3.1

NOTA – La inclusión de información adicional (por ejemplo, dirección de destino) queda en estudio.

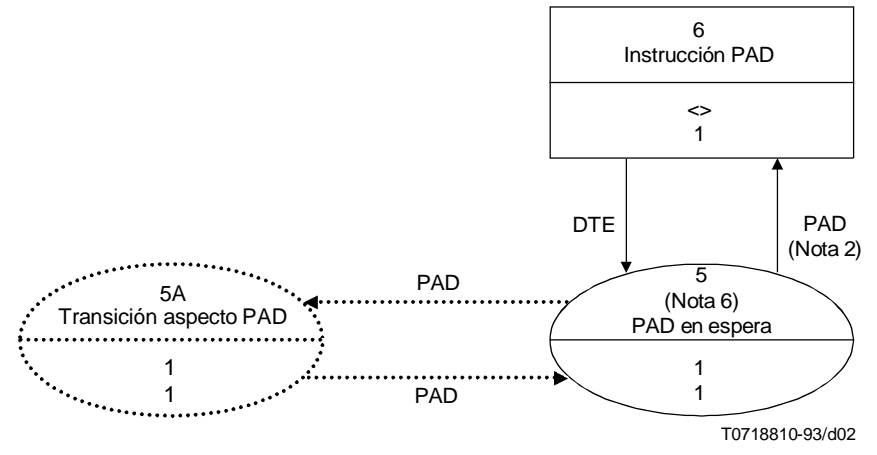

La señal de servicio PAD situación libre (status free) consta de los siguientes elementos:

 $\leq$ status free $> ::=$   $\leq$ FREE $>$  $\leq$ text $>$  $\leq$ MAP status block $>$ 

donde

 $\langle$ FREE> ::= 4/6 (F) 5/2 (R) 4/5 (E) 4/5 (E)

<text> ::= 2/0 (SP) 2/13 (–) 2/0 (SP) seguido del texto en modo de diálogo ampliado

«No Call Established» (ninguna comunicación establecida)

<MAP status block> ::= véase 6.3.1

NOTA – La inclusión de información adicional (por ejemplo véase 3.5.18) queda en estudio.

*Modifíquese el Cuadro 2 para indicar que las señales de instrucción MAP modificar, cambiar y confirmar cambio* son válidas antes del establecimiento de la llamada virtual como se indica a continuación:

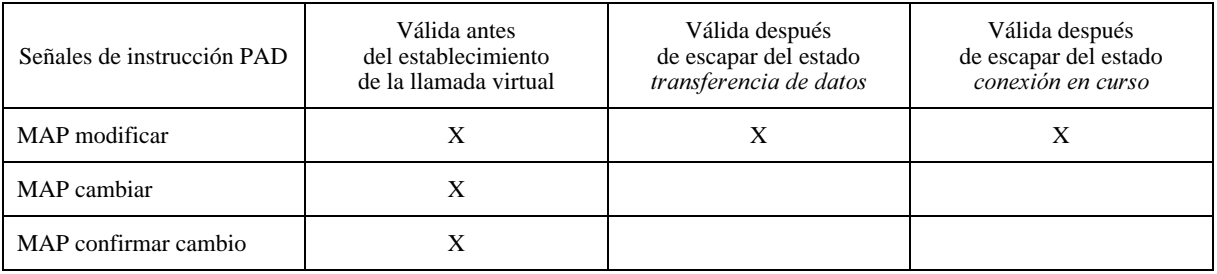

*En el Cuadro 9 añádanse las señales MAP modificar y MAP cambiar como se indica a continuación:* 

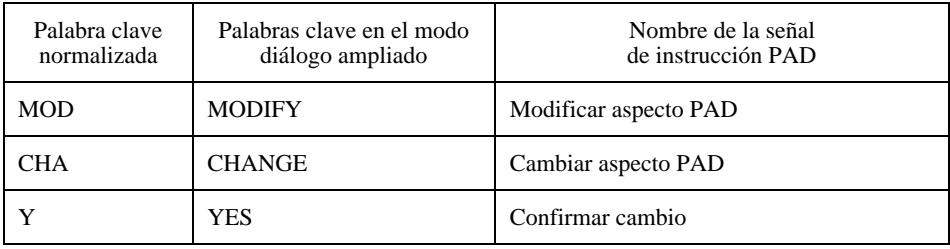

*Modifíquese la señal instrucción PAD situación para incluir la información de situación MAP facultativa en el Cuadro A.1 y añádanse las señales de instrucción MAP modificar y MAP cambiar en el Cuadro A.1 como se muestra a* continuación:

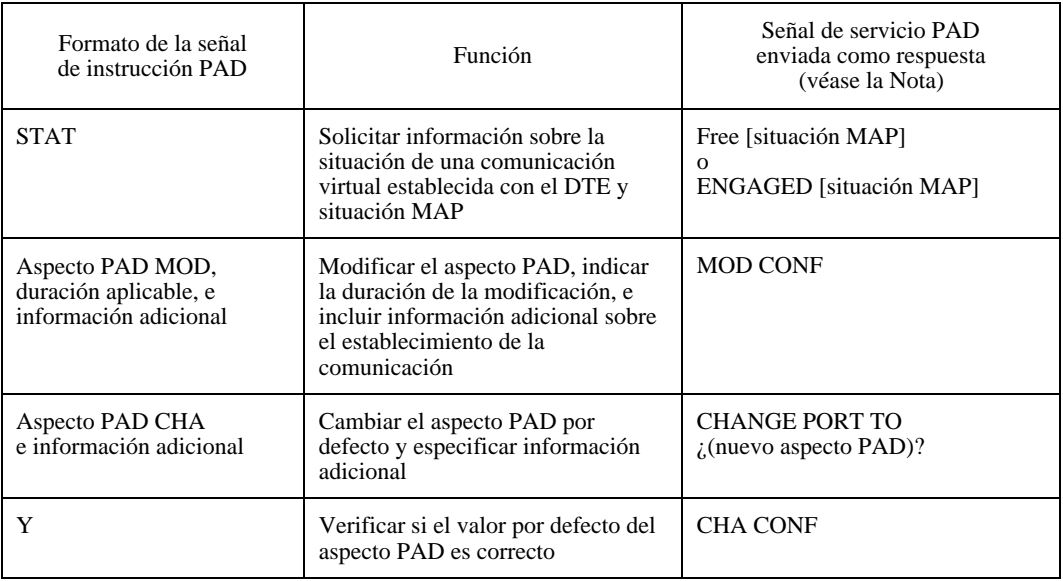

Suprímase 5.6.

*Añádase el siguiente texto como cláusula 6:* 

## $6$  Funcionamiento del PAD multiaspecto (MAP) de acuerdo con la Recomendación X.8

#### 6.1 Procedimientos requeridos para sustentar MAP

#### 6.1.1 Procedimientos para indagar la situación MAP

El DTE puede indagar sobre la situación del aspecto vigente, de los aspectos disponibles y del aspecto por defecto enviando al PAD la señal *instrucción PAD situación (status PAD command)*. El PAD responderá enviando al DTE la señal de servicio PAD *situación ocupado* o *situación libre*, incluido el bloque de situación MAP. El formato de la señal *Instrucción PAD* y el formato normalizado de las señales de servicio PAD se indican en 3.5.10 y 3.5.11, respectivamente.

## $6.1.2$  Procedimientos para modificar temporalmente el aspecto PAD

Los procedimientos de la señal de *instrucción MAP modificar (Modify MAP command)* se aplican de conformidad con 6.2/X.8. El formato de la señal *instrucción MAP modificar* se especifica en 6.2.1. El formato de la señal *servicio MAP confirmar modificación (Confirm Modify MAP service)* se indica en 6.3.2.

Al pasar al PAD arrítmico desde otro aspecto PAD se emitirá una señal *servicio MAP introducir aspecto (Aspect Entry MAP service*) para indicar la transición satisfactoria al PAD arrítmico (véase 6.3.3).

La señal de *instrucción PAD MAP modificar (Modify MAP PAD command)* se introduce para que el PAD cambie aspectos normalmente para una secuencia de llamada completa (por ejemplo, petición de llamada a través de la indicación de liberación). La instrucción se introduce desde el estado PAD en espera. Todos los ajustes de parámetros PAD y los valores fijados antes de la señal de *instrucción PAD modificar MAP* permanecen como fueron establecidos. No se producirán cambios de ninguno de los valores debido al nuevo aspecto. La instrucción es válida cuando una llamada virtual está en curso y cuando no lo está. Si una llamada virtual estaba en curso cuando se produce la señal *Instrucción PAD MAP modificar*, el PAD permanecerá en el aspecto modificado hasta que la llamada virtual se haya liberado o hasta el tiempo indicado por el valor del parámetro de duración. Si la llamada virtual no estaba en curso, el PAD permanecerá en el aspecto modificado tal como especifica el valor del parámetro de duración.

### 6.1.3 Procedimientos para cambiar permanentemente el aspecto PAD

El DTE puede cambiar permanentemente el aspecto PAD definido en 7.1/X.8. El DTE emitirá la señal de *instrucción MAP cambiar (Change MAP command)* y el PAD responderá con la señal de servicio *MAP cambiar (Change MAP)*. Los formatos de estas señales figuran en 6.2.2 y 6.3.4, respectivamente.

### 6.1.4 Procedimientos para pasar a un CPAD desde otro aspecto

Al pasar al PAD, se envía la señal de servicio PAD de identificación PAD definida en 3.5.18.

### 6.1.5 Procedimientos para la prestación de multisesión

Este tema queda en estudio.

### 6.1.6 Procedimientos para la prestación del control MAP a distancia

Este tema queda en estudio.

### $6.1.7$  Transición de aspectos PAD – Salida y entrada del estado 5A

El estado *transición de aspecto PAD (PAD Aspect Transition)* se introduce para el soporte de MAP. Se pasa a este estado directamente desde el estado PAD en espera (si no se utilizan señales *servicio PAD*) o desde el estado 8 (si se habilitan señales *servicio PAD*). El propósito del estado *transición de aspecto PAD* es suministrar un estado finito para la transición del PAD desde un aspecto PAD a otro. El estado 5A proporciona asimismo el punto para pasar de nuevo al aspecto PAD desde un aspecto diferente. En las Recomendaciones específicas asociadas con el aspecto PAD de origen se indican los efectos sobre los diagramas de estados, que se muestran en las Figuras 2a) y 2b).

### 6.2 Formatos de las señales de *instrucción MAP*

# 6.2.1 Formato de la señal de *instrucción MAP modificar*

La señal *instrucción MAP modificar (Modify MAP command)* consta de los siguientes elementos:

 $\langle \text{modify} \rangle ::= \langle \text{MOD-} \rangle \langle \text{new aspect} \rangle \langle \text{duration} \rangle \langle \text{additional information} \rangle$ 

 $|MOD\rightarrow ::= 4/13 \ (M) \ 4/15 \ (O) \ 4/4 \ (D) \ 2/3 \ (-)$ 

<new aspect> ::= código PAD IA5 para el aspecto requerido. Véase el Cuadro 1/X.8 códigos de aspecto PAD

 $\langle \text{duration} \rangle ::= 2/12$ (.) seguido por uno de los siguientes elementos  $\langle \text{VC} \rangle \langle \text{idle time} \rangle \langle \text{AIP} \rangle$ 

 $<$ VC $>$  ::= 5/6 (V) 4/3 (C)

 $\le$ idle time $\ge$  ::= un número decimal 1-255 que representa el tiempo en segundos antes de que el aspecto vuelva al valor por defecto.

<AIP> ::= 4/1 (A) 4/9 (I) 5/0 (P) se utiliza para volver al aspecto por defecto después que se desconecta el trayecto de información de acceso.

<additional information> ::= El formato y contenido de este elemento queda en estudio.

NOTA – <duration> y <additional information> son opcionales. La omisión de <duration>, la fijación del <idle timer> a cero, o la inclusión de <VC> indican que se trata de la duración de una secuencia de llamada completa.

#### 6.2.2 Formato de la señal *instrucción MAP cambiar*

La señal *instrucción MAP cambiar (Change MAP command)* consta de los siguientes elementos:

 $\langle$ change $\rangle$  ::=  $\langle$ CHA $\rangle$   $\langle$ new aspect $\rangle$   $\langle$ additional information $\rangle$ 

 $\langle$ CHA $>$  ::= 4/3 (C) 4/8 (H) 4/1 (A)

<new aspect> ::= código PAD IA5 para el aspecto requerido. Véase el Cuadro 1/X.8 Códigos de aspecto PAD

 $\leq$ additional information $\geq$  ::= información que puede ser definida para pasar a un nuevo aspecto

### 6.2.3 Formato normalizado de la señal *instrucción MAP confirmar cambio*

Se envía el carácter 5/9 (Y) del IA5.

#### 6.2.4 Formato para las señales *instrucción MAP multisesión*

El formato de las señales de instrucción MAP para la provisión de multisesiones, que incluye establecimiento de nueva instancia, conmutar instancia y cerrar instancia, queda en estudio.

#### 6.2.5 Formato de las señales *instrucción control MAP a distancia*

El formato de las señales de *instrucción MAP* para la provisión del control MAP a distancia, que incluye indagar a distancia, modificar a distancia y sincronizar a distancia, queda en estudio.

#### 6.3 Formato de las señales servicio MAP

#### 6.3.1 Formato normalizado del bloque situación MAP

El bloque de situación MAP tiene el siguiente formato:

<MAP status block> ::= <format effector>

<MAP text> <format effector>

<current aspect> <format effector>

<available aspects> <format effector>

<default aspect>

<format effector> ::= véase 3.5.2

 $\langle AAP \text{ text} \rangle ::= 4/13 \text{ (M)} 4/1 \text{ (A)} 5/0 \text{ (P)} 2/0 \text{ (SP)} 4/1 \text{ (A)} 5/3 \text{ (S)} 5/0 \text{ (P)} 4/5 \text{ (E)} 4/3 \text{ (C)} 5/4 \text{ (T)} 5/3 \text{ (S)}$ 

 $\langle$  <current aspect> ::=  $\langle$ CUR>  $\langle$  current value>

 $\langle$ CUR $>$  ::= 4/3 (C) 5/5 (U) 5/2 (R) 2/0 (SP)

 $\leq$  current value  $\geq$  ::= 4/3 (C) 5/0 (P) 4/1 (A) 4/4 (D)

<available aspects> ::= <AVA> <available values>

 $\langle$ AVA $>$  ::= 4/1 (A) 5/6 (V) 4/1 (A) 2/0 (SP)

<available values> ::= lista de códigos para aspectos disponibles en este MAP. Si esta lista contiene más de un valor de aspecto, los caracteres 2/12 (,) 2/0 (SP) se envían antes del siguiente código de aspecto.

<default aspect> ::= <DEF> <default value>

 $\langle$ DEF> ::= 4/4 (D) 4/5 (E) 4/6 (F) 2/0 (SP)

<default value> ::= código para el valor de aspecto por defecto

Ejemplo: Libre – Ninguna comunicación establecida

MAP ASPECTS CUR CPAD AVA CPAD, FPAD DEF CPAD

### 6.3.2 Formato normalizado de la señal servicio MAP confirmar modificación

Se envían los caracteres 4/13 (M) 4/15 (O) 4/4 (D) 2/0 (SP) 4/3 (C) 4/15 (O) 4/14 (N) 4/6 (F).

#### 6.3.3 Formato normalizado de la señal servicio MAP introducir aspecto

Se envía la señal de servicio PAD de identificación PAD definida en 3.5.18.

#### 6.3.4 Señales confirmar cambio

La señal *servicio MAP confirmar cambio (Change Confirm MAP service)* constituye un diálogo para verificar que el cambio es intencional.

### 6.3.4.1 Formato normalizado de la señal servicio MAP verificar cambio

La señal *servicio MAP verificar cambio (Verify Change MAP service)* tiene el siguiente formato:

<verify change> ::= <CHANGE PORT TO> <new aspect> 3/15 (?)

<CHANGE PORT TO> ::= 4/3 (C) 4/8 (H) 4/1 (A) 4/14 (N) 4/7 (G) 4/5 (E) 2/0 (SP) 5/0 (P) 4/15 (O) 5/2 (R) 5/4 (T) 2/0 (SP) 5/4 (T) 4/15 (O) 2/0 (SP)

<new aspect> ::= código PAD IA5 para el aspecto requerido. Véase el Cuadro 1/X.8 Códigos de aspecto PAD

### 6.3.4.2 Formato normalizado de la señal servicio MAP confirmar cambio

Se envían los caracteres 4/3 (C) 4/8 (H) 4/1 (A) 2/0 (SP) 4/3 (C) 4/15 (O) 4/14 (N) 4/6 (F).

### 6.3.5 Formato de las señales servicio MAP multisesión

El formato de las señales *servicio MAP* para la provisión de multisesión, que incluye establecimiento de nueva instancia, conmutar instancia y cerrar instancia, queda en estudio.

### 6.3.6 Formato de las señales servicio control MAP a distancia

El formato de las señales *servicio MAP* para la provisión del control MAP a distancia, que incluye indagar a distancia, modificar a distancia, y sincronizar a distancia, queda en estudio.

### 6.4 Condiciones de error

Cuando se envía una señal *instrucción MAP* no válida, se utiliza la señal de servicio PAD de error definida en 3.5.19.

### 6.5 Formato de las señales *instrucción MAP* y señales *servicio MAP* adicionales disponibles en el modo diálogo ampliado

Además de las señales *instrucción MAP* y *servicio MAP* definidas anteriormente (véanse 6.2 y 6.3), algunas redes pueden admitir capacidades adicionales en el modo diálogo ampliado. Se pueden utilizar palabras clave adicionales de las señales *Instrucción MAP* provisionalmente definidas en el Cuadro 9, en lugar de las palabras clave normalizadas correspondientes. Algunas redes pueden proporcionar esas palabras clave cuando el MAP no funciona en el modo diálogo ampliado.

### $6$  Recomendación X.28  $(07/94)$  Reemplazada por una versión más reciente